### CCT396, Fall 2011

### **Database Design and Implementation**

Yuri Takhteyev University of Toronto

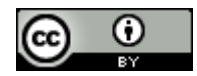

This presentation is licensed under Creative Commons Attribution License, v. 3.0. To view a copy of this license, visit http://creativecommons.org/licenses/by/3.0/. This presentation incorporates images from the Crystal Clear icon collection by Everaldo Coelho, available under LGPL from http://everaldo.com/crystal/.

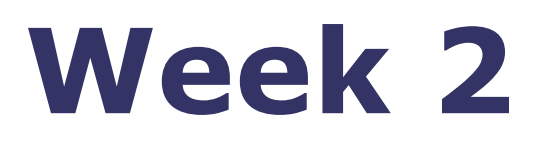

# One Table SQL

### From Last Week

**select name, species from persona where species="Human" order by size desc limit 1;**

# Relational Algebra

#### persona

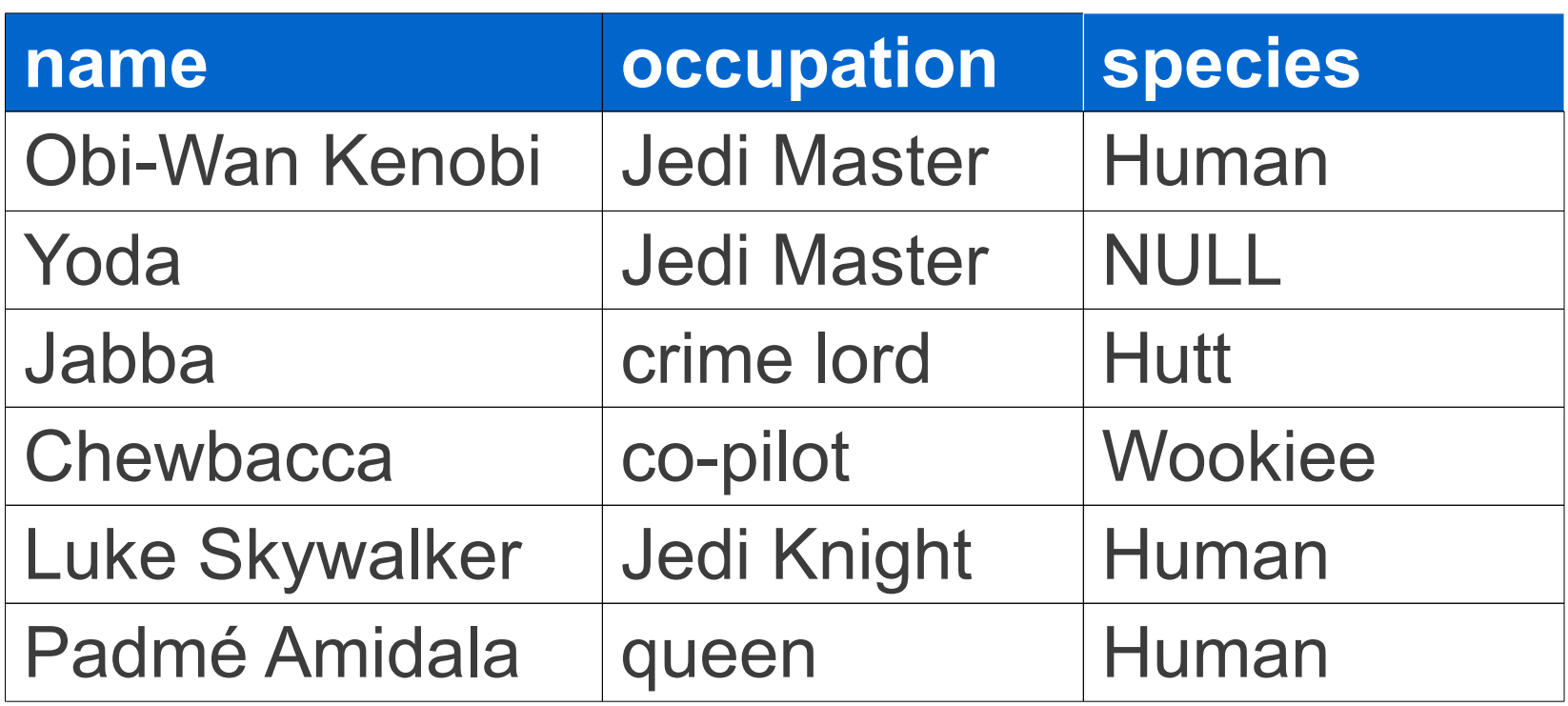

# Projection

#### persona

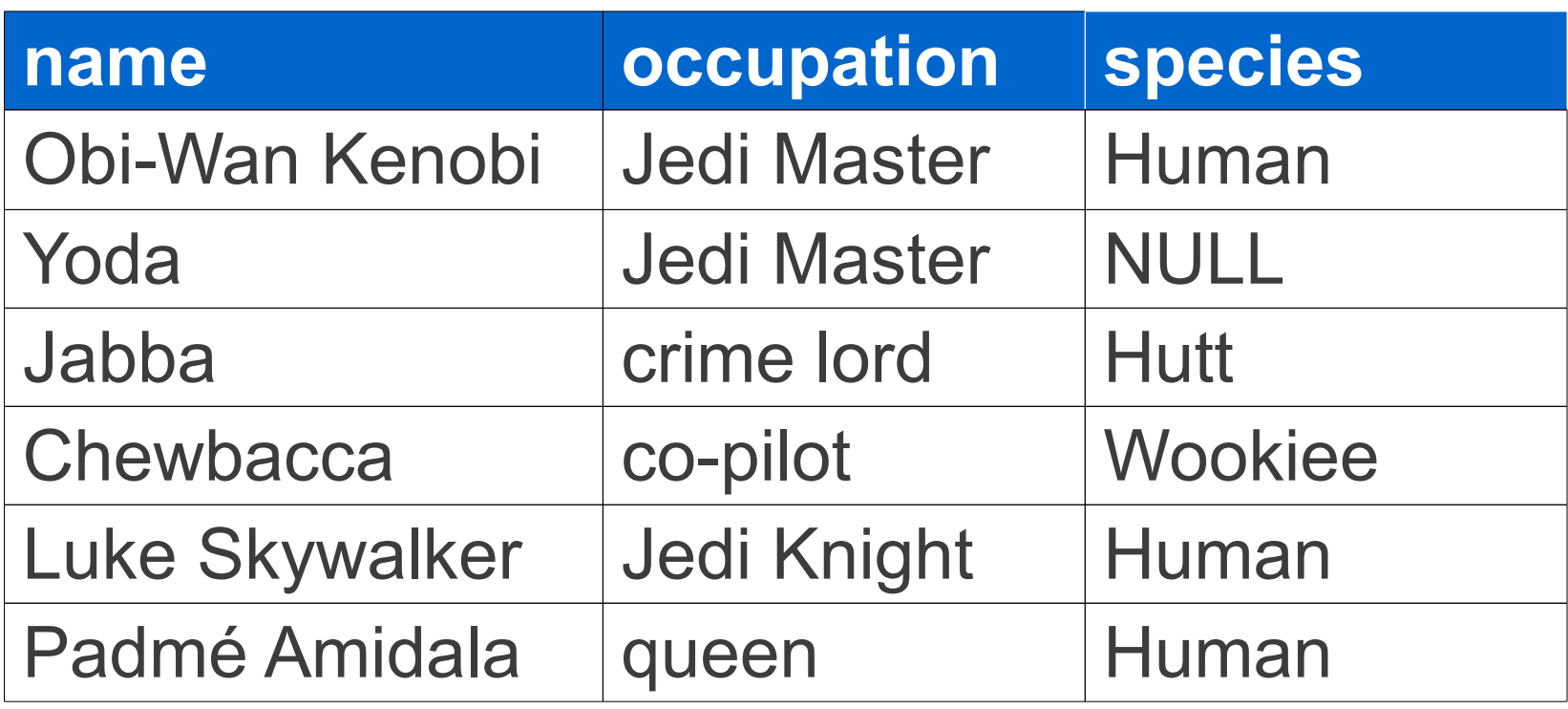

# Projection

#### persona

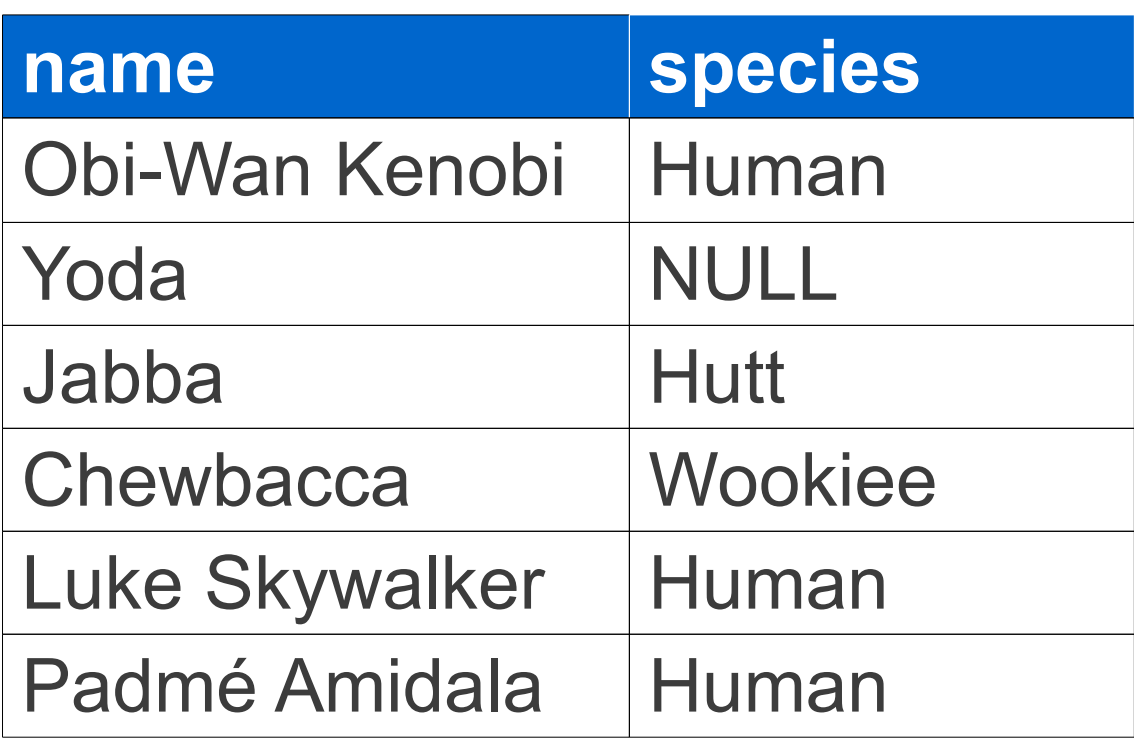

## Selection

#### persona

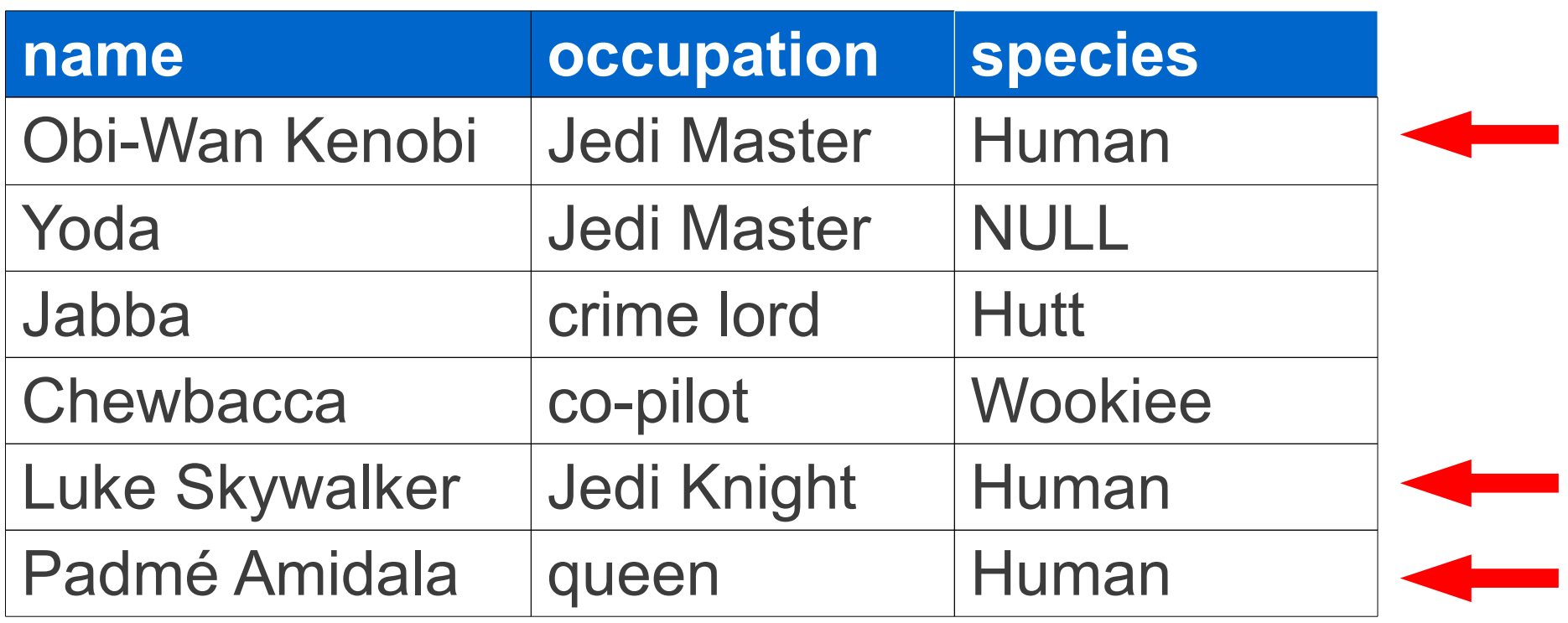

("Restriction" in Harrington)

## Selection

#### persona

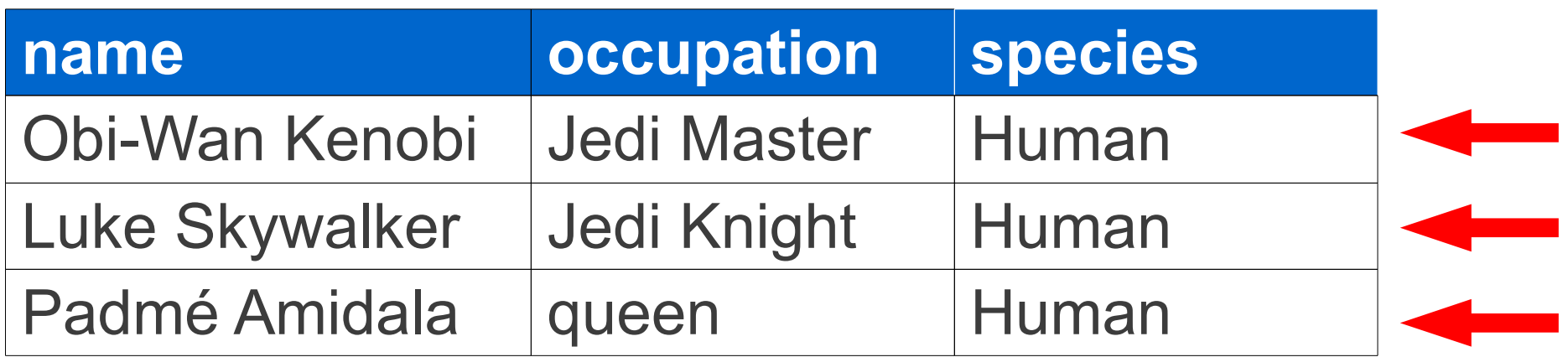

#### ("Restriction" in Harrington)

### From Last Week

**select name, species from persona where species="Human" order by size desc limit 1;**

### More SELECT

#### **select**

- **«list of fields» 4.**
- **from «souce table» 1.**
- **where «conditions» 2.**
- **order by «field» 3.**
- **limit «field»; 5.**

# Complex Conditions

**select «fields» from «table» where «condition1» and «condition2»;**

**use menagerie; select name, weight from pet where owner="Harold" and species="dog";**

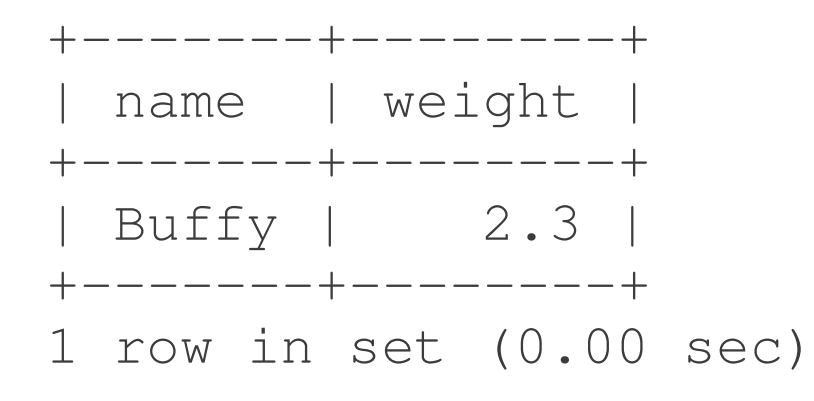

# Or We Can Use "OR"

**select «fields» from «table» where «condition1» or «condition2»;**

**select name, owner, species from pet where owner="Harold" or species="dog";**

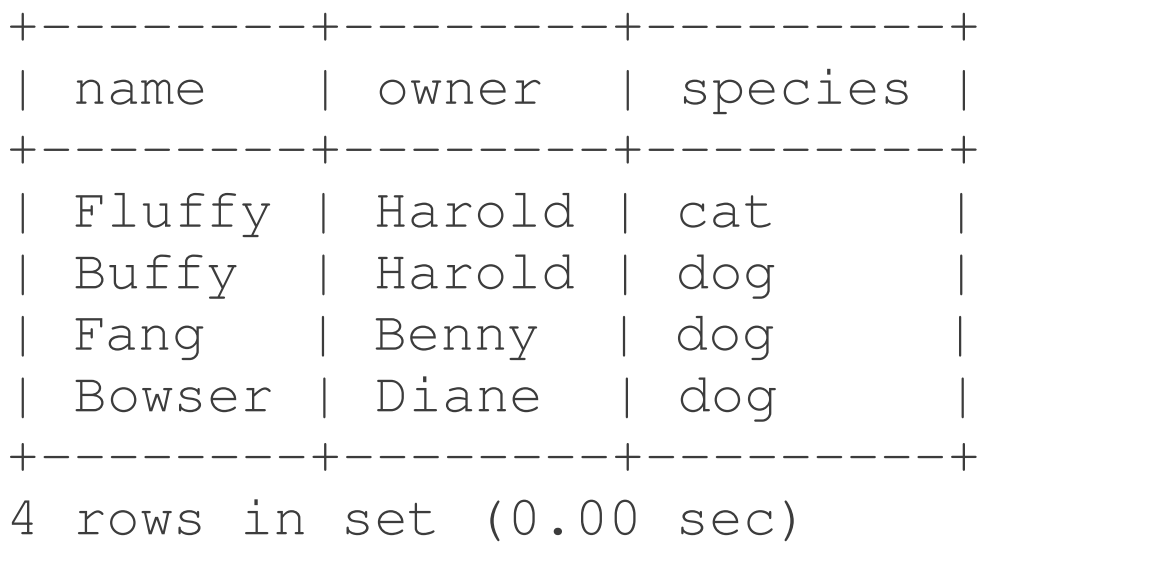

# And Why Not "NOT"?

#### **select «fields» from «table» where not «condition»;**

#### **select name, owner from pet where not owner="Harold";**

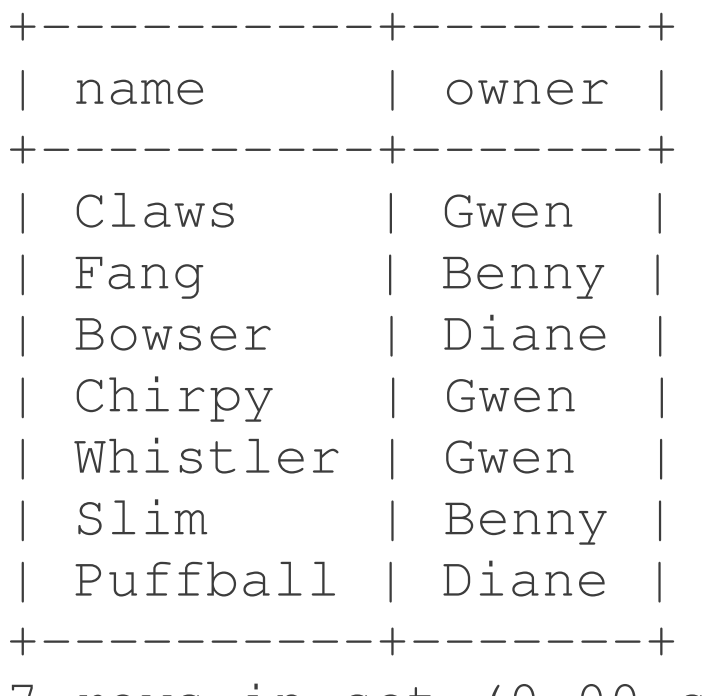

7 rows in set (0.00 sec)

### Combinations

### **«condition1» and not («condition2» or «condition3»)**

**select name from pet where species="dog" and not (owner="Harold" or owner="Gwen");**

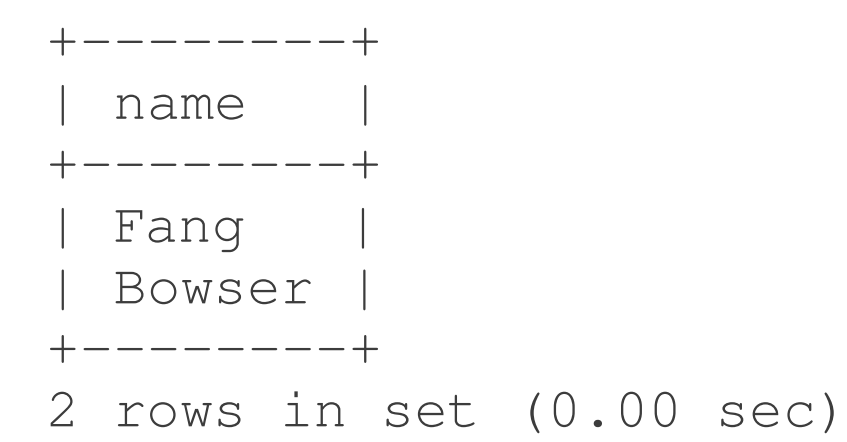

# Things to Compare

#### **«field» = «constant»** where name="Harald";

vs.

#### **«field1» = «field2»** where name=owner;

### Combinations

#### **where «field1» = «field2»**

#### **select name from pet where name=owner;**

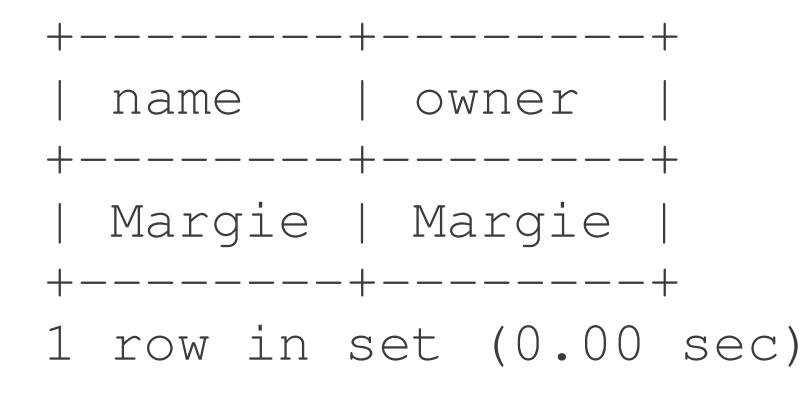

## An Odd Case

#### **"Harold"="Harold"**

### What will we get back?

#### **select name, owner from pet where "Harold"="Harold";**

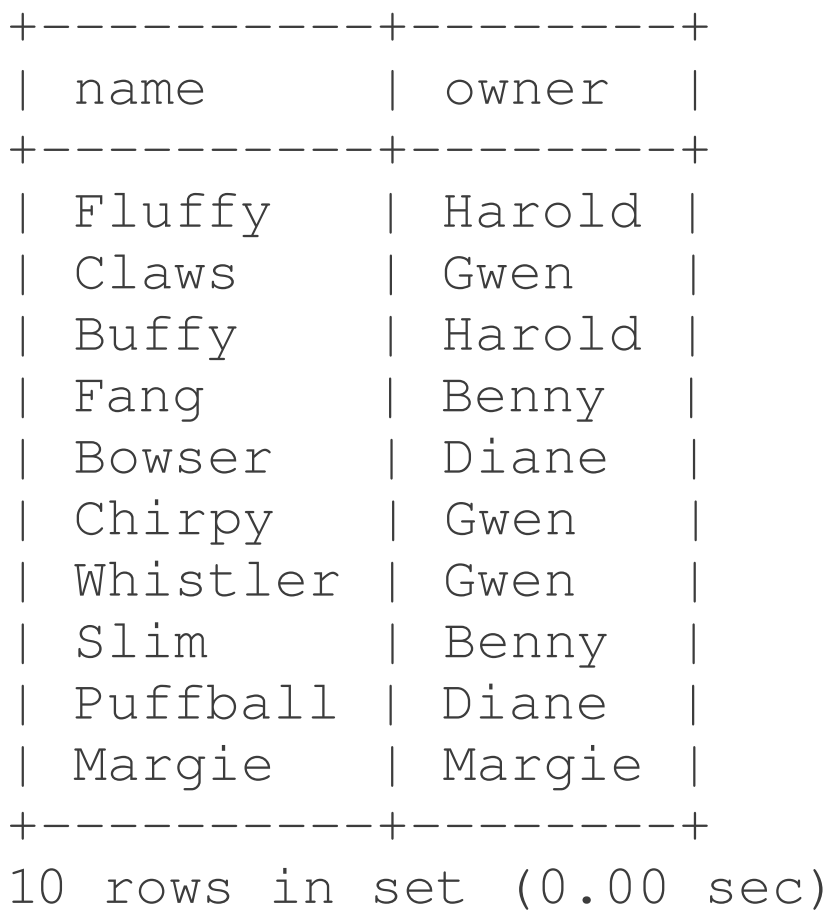

## Another Odd Case

#### **"Harold"="Gwen"**

### What will we get back?

**select name, owner from pet where "Harold"="Gwen";** Empty set (0.00 sec)

### Functions

#### **«value» = «function»(«value»)**

#### **select name, owner from pet where upper(name)="buffy";**

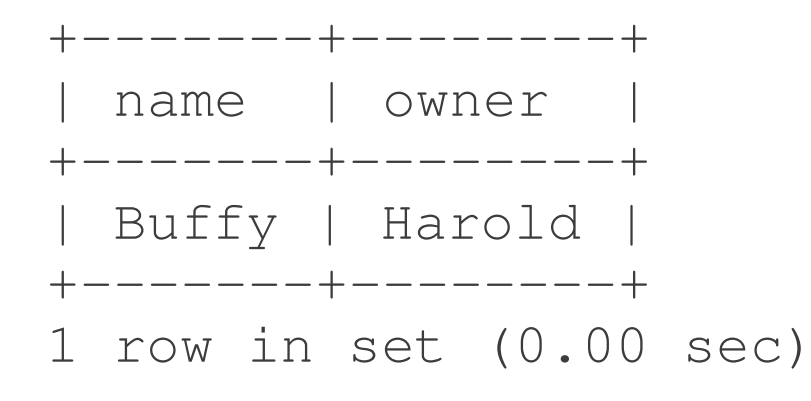

## Tests: Equality

#### **where «value»=«value»;**

#### **select name from pet where owner="Harold";**

## Tests: Inequality

#### **where «value»!=«value»;**

#### **select name, owner from pet where owner!="Harold";**

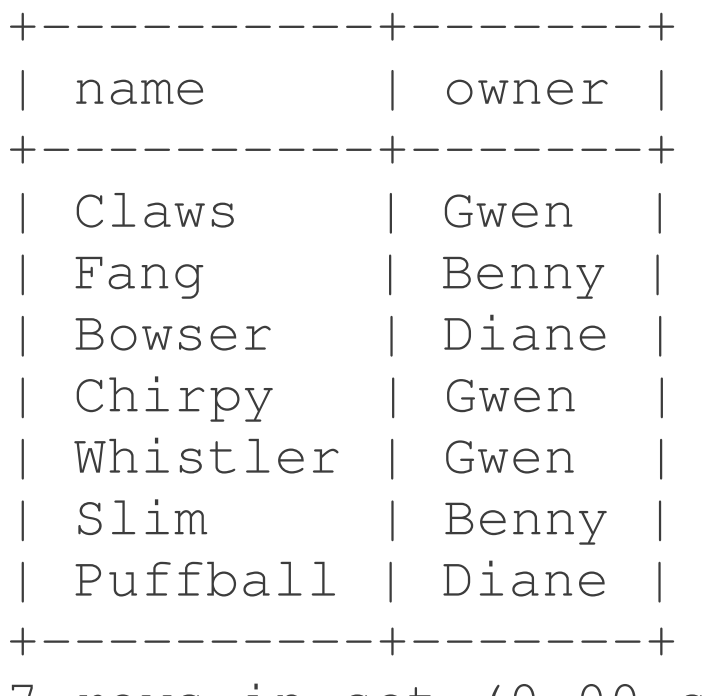

7 rows in set (0.00 sec)

### Tests: LIKE

#### **where «field» like «pattern»;**

#### **select name from pet where name like "%uff%";**

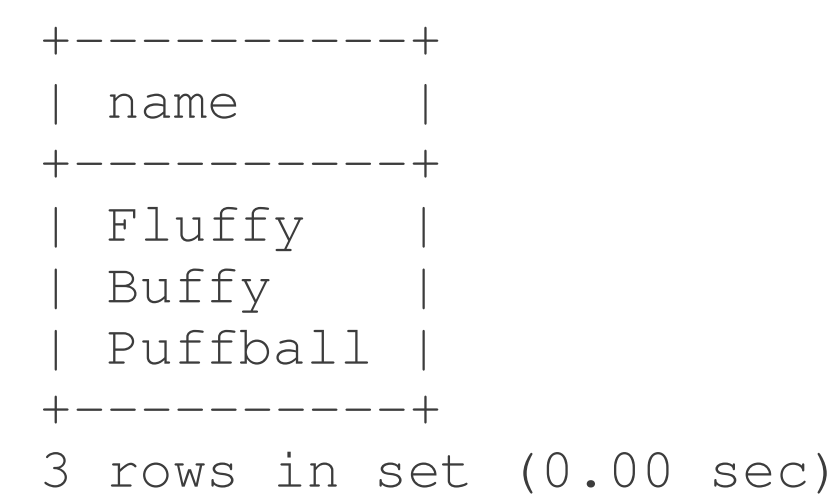

## More: >, <, <=, >=

#### **where «value»<«value»;**

#### **select name, birth from pet** where birth<"1980-01-01";

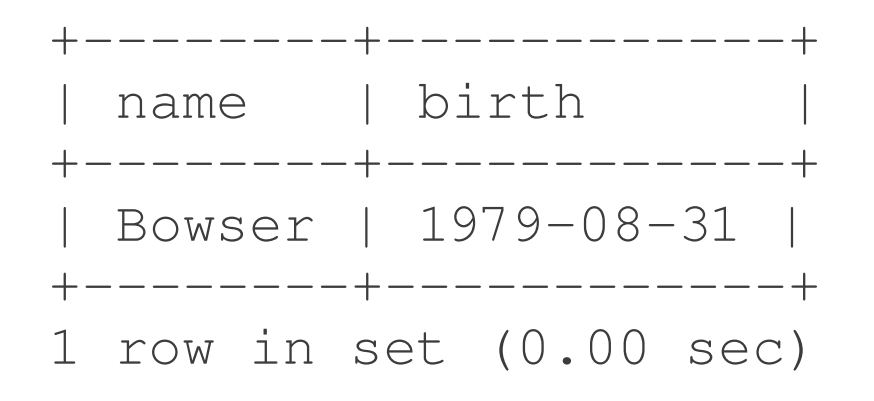

### Expressions

#### **«expression» > «expression»**

#### **select name from pet where weight>birth\_weight\*50;**

```
++
  | name   |
+ - - - - - - - +| Fluffy | 
 Fang |
 | Bowser | 
+ - - - - - - - +
```
3 rows in set (0.01 sec)
## Combinations

**select name from pet where species="dog" and not (owner="Harold" or owner="Gwen")** and weight>birth weight\*50;

## Combinations

**select name from pet where species="dog" and not (owner="Harold" or owner="Gwen") and weight>birth\_weight\*50;**

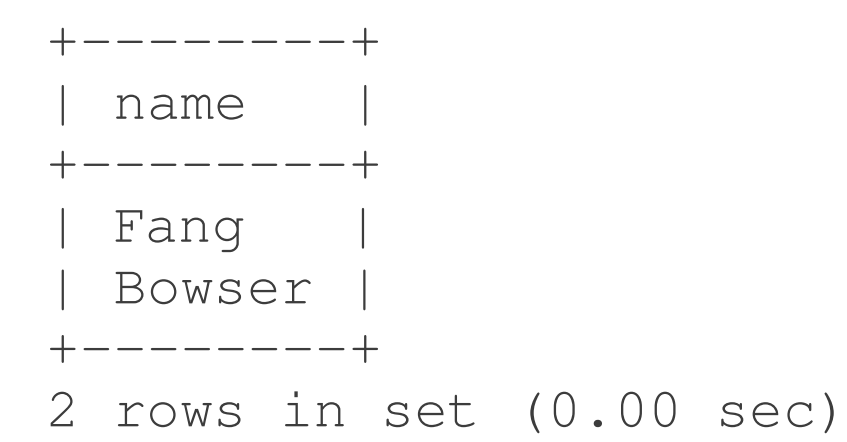

# Complex Projection

**select upper(name), weight/1000 from pet where species="dog";**

# Complex Projection

**select upper(name), round(weight/1000,3) from pet where species="dog";**

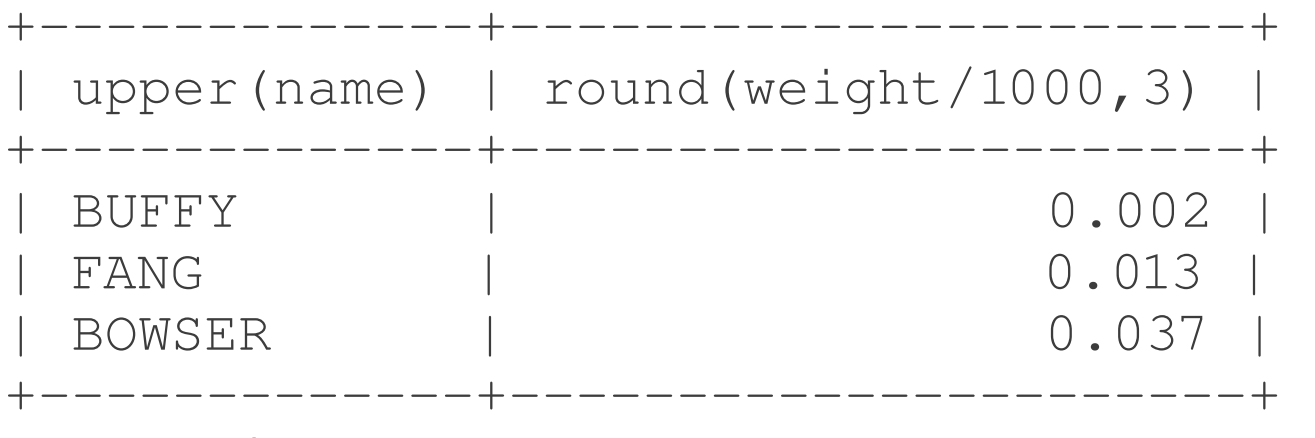

3 rows in set (0.00 sec)

# The 6<sup>th</sup> Column

### mysql> **describe pet;**

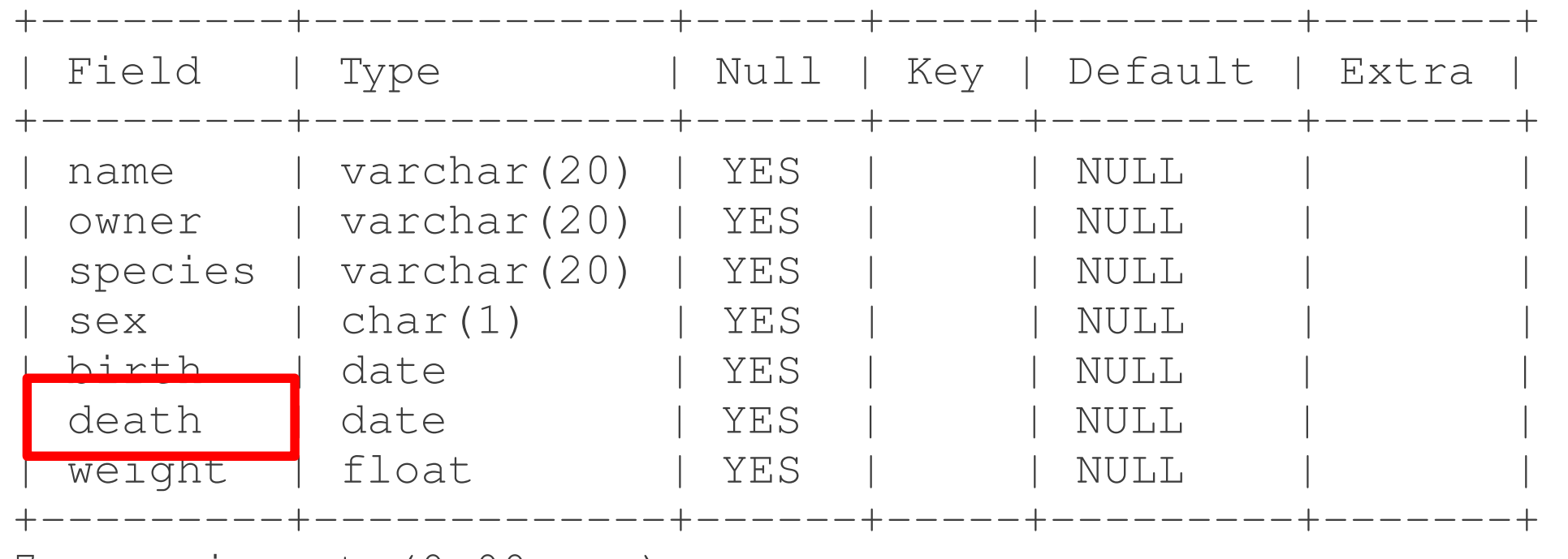

7 rows in set (0.00 sec)

# What's in it?

### mysql> **select name, death** > **from pet;**

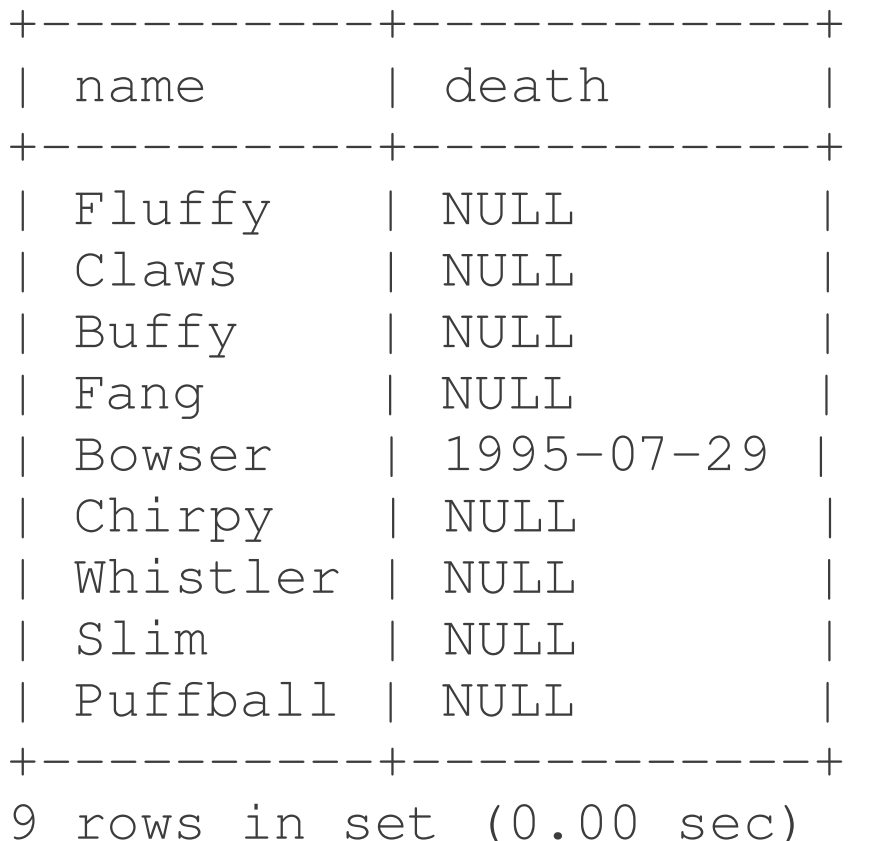

 $NULL = no value$ provided (unknown, does not apply, etc.)

## IS NULL

#### **where «field» is null;**

### **select name, death from pet where death is null;**

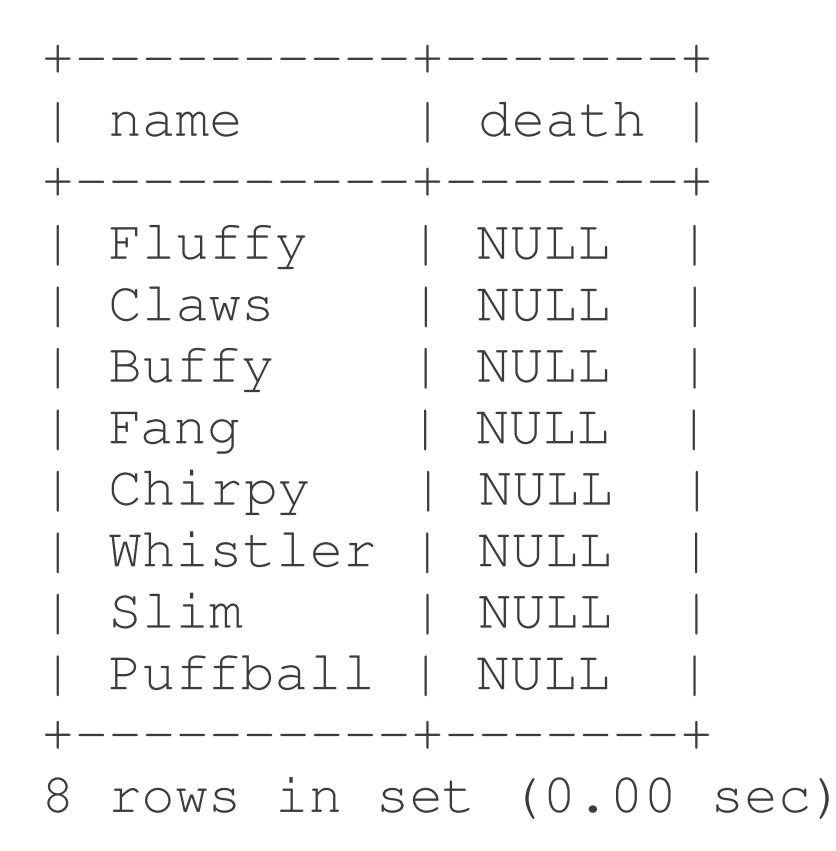

# "IS NULL" vs "= NULL"

### **death="NULL"**

true if the value of death is equal to the four-letter string "NULL" **death=NULL**

## always evaluates to NULL (the condition fails)

### **death is NULL**

evaluates to TRUE is death is null and to FALSE if death is not null

## IS NOT NULL

#### **where «field» is not null;**

### **select name, death from pet where death is not null;**

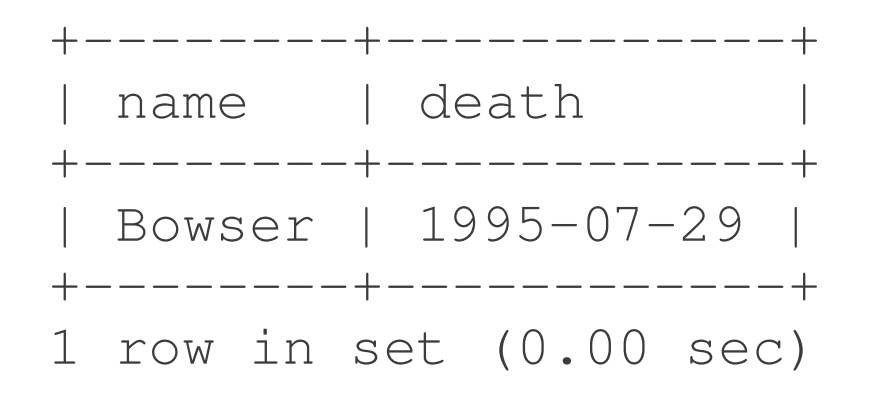

# Null with And and Or

Null and True → Null Null and False  $\rightarrow$  False Null or True  $\rightarrow$  True Null or False  $\rightarrow$  Null

# Duplicates

### **select species from pet where owner="Gwen";**

```
++
 | species |
  ---------+
 | cat     | 
 | bird    | 
  | bird    |
+ - - - - - - - +
```
3 rows in set (0.00 sec)

# Removing Duplicates

#### **select distinct «fields» ...**

### **select distinct species from pet where owner="Gwen";**

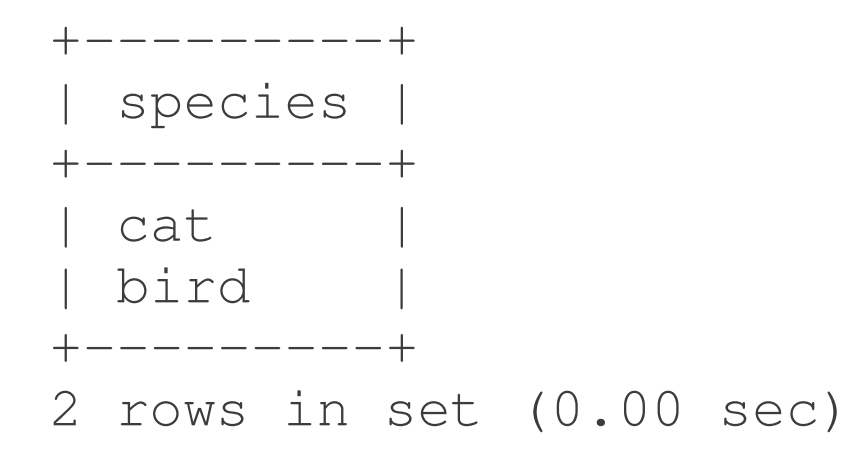

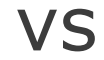

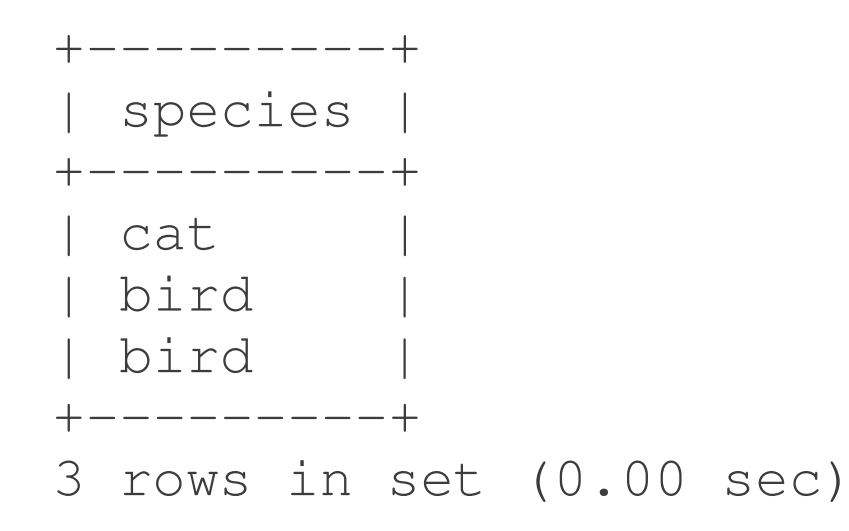

# Aggregation

## getting back less then one row per matched record

## A "Normal" Function

**select upper(name) from pet** where birth<"1994-12-31";

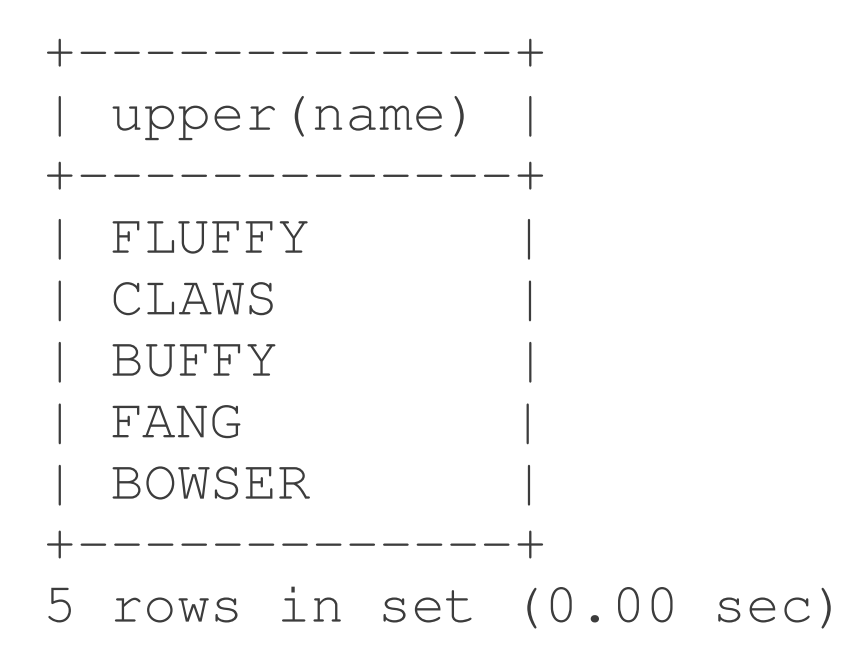

# Aggregating: COUNT

### **select count(<fields>) from ...;**

### **select count(name) from pet** where birth<"1994-12-31";

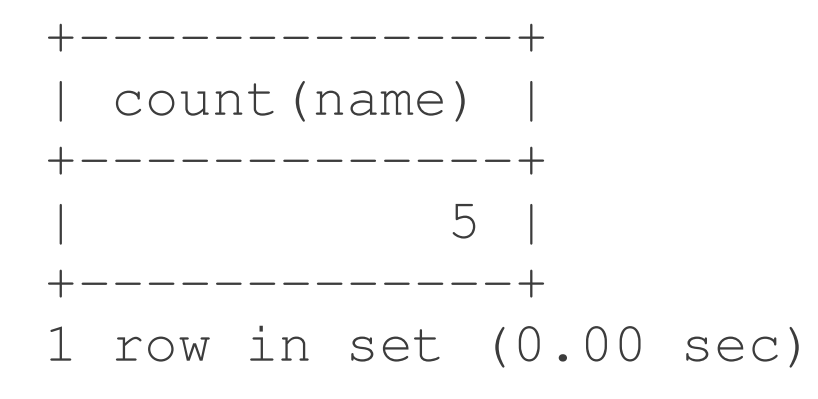

# Counting Distinct

**select count(distinct owner) from pet** where birth<"1994-12-31";

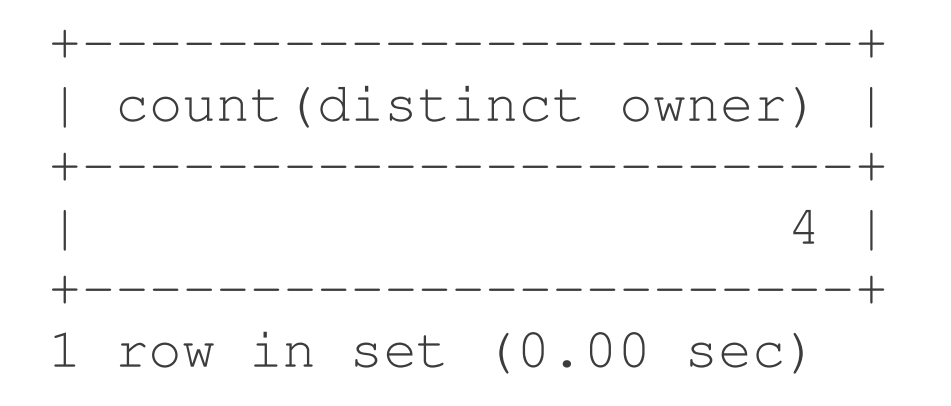

## Summation

**select sum(weight) from pet where species="cat";**

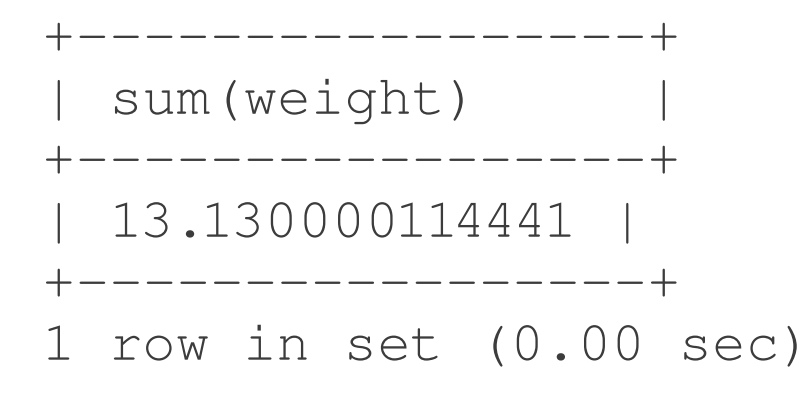

# More Aggregation

#### **AVG, MIN, MAX**

#### **select min(weight) from pet;**

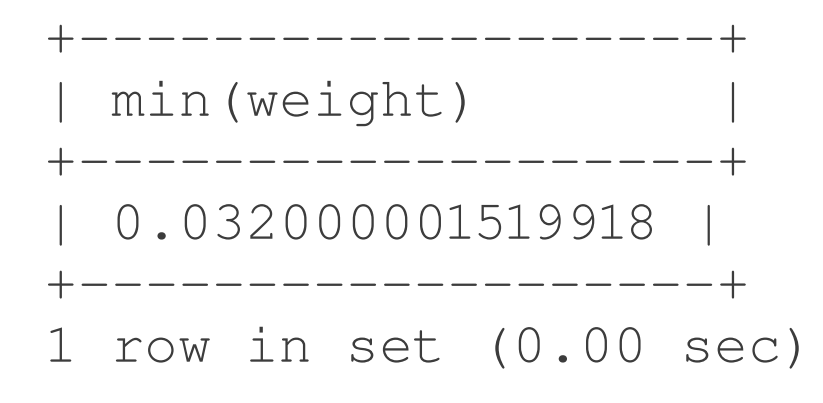

## Data Modification

## **INSERT** add a new record

## **UPDATE** modify existing record

### **DELETE** remove a record

## INSERT

```
insert into my_pet
values (
 "Lilly", "Margie",
 "pony", "f",
 "2001-04-19", NULL,
 72, 2
);
```
here order matters!

## INSERT

```
insert into my_pet
 (name, owner)
values (
 "Minnie", "Margie"
);
```
# INSERT with SELECT

**insert into my\_pet select \* from pet;**

## UPDATE

```
update my_pet
set weight=100
where name="Buffy";
```
## DELETE

### **delete from my\_pet where name="Buffy";**

## DELETE

#### **delete from my\_pet;**
## CREATE TABLE

**use okenobi; create table «name» ( «field» «type» );**

# Domains / Data Types

# Domains / Data Types

# Domains / Data Types

### "Harold\n"? 1300457425722198016? 130045742.5722198016?  $0.5237304801548 * 10^{-36}$

# String (Text)

### CHAR(n) **VARCHAR(n)** TEXT

### BINARY(n) VARBINARY(n) BLOB

ENUM

## Numeric

### **INTEGER** UNSIGNED SMALLITNT BIGINT

### NUMERIC(n,m) **DECIMAL(n,m)**

#### **BOOLEAN**

REAL **DOUBLE** PRECISION FLOAT(m,d)

## Date and Time

**DATE** TIME **DATETIME** TIMESTAMP

### Extensions

Spatial: POINT POLYGON LINESTRING GEOMETRY

# Choosing a Type

### **table student** name student no date of birth no\_of\_credits gpa amount\_owed

## CREATE TABLE

```
use okenobi;
create table student (
    name varchar(100)
);
describe student;
```
## DROP TABLE

### **drop table student; describe student;**

## CREATE TABLE

**create table student ( name varchar(100), student\_no integer, date\_of\_birth date, no\_of\_credits integer, gpa decimal(3,2), amount\_owed decimal(10,2)**

**);**

## An Exercise

- 1. Create a table to store info about films: title, year, country, director, duration.
- 2. Insert several movies.
- 3. Find the duration of the most recent movie.